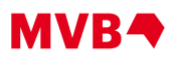

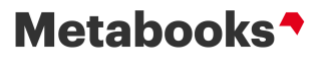

# **Carregamento de títulos via Excel**

A transferência de metadados de títulos por meio de importação de planilhas de Excel é uma forma rápida e conveniente para que os editores carreguem as informações de seus catálogos na Metabooks.

Em virtude da limitação de formato, o volume de informações de produtos que pode ser enviado por meio de cadastro de títulos via Excel para a Metabooks é menor que o oferecido no cadastro de títulos via ONIX bem como na plataforma online (biografia de autor, por exemplo). No entanto, os dados armazenados na plataforma online serão mantidos e não se perderão no caso de novas alterações via Excel.

Com a possibilidade de completar, substituir ou apagar (atualizações incrementais) conteúdos únicos exclusivamente via Excel, esse processo também serve para ajustes a serem realizados em seu catálogo de títulos (p. ex., inclusão de palavra-chave ou classificação "thema").

# **No nome do arquivo, os seguintes dados devem ser registrados:**

• Tipo de tarefa – primeiro caractere do nome do arquivo, que dá início ao processamento correspondente na Metabooks (**Z**= novo / **V**= alteração)

- Número de identificação da editora na Metabooks (MBID)
- Data do upload do arquivo 8 dígitos no formato AAAAMMDD
- Texto adicional opcional não pode conter nenhum espaço em branco
- Essas informações devem ser acrescidas ao nome do arquivo com "\_" (subscrito)
- [tipo de tarefa]\_[nº de identificação na Metabooks]\_[data AAAAMMDD]\_[texto livre].xls
- Exemplo: Z\_BR5108985\_20200904\_NovosTitulos.xls

Atenção: a extensão do Excel deve ser XLS ou XLSX

*[https://metabooks.com/ajuda/transfer%C3%AAncia-de-dados-para-a-metabooks/cadastro-de-t%C3%ADtulos-via](https://metabooks.com/ajuda/transfer%C3%AAncia-de-dados-para-a-metabooks/cadastro-de-t%C3%ADtulos-via-excel/tipos-de-tarefas)[excel/tipos-de-tarefas](https://metabooks.com/ajuda/transfer%C3%AAncia-de-dados-para-a-metabooks/cadastro-de-t%C3%ADtulos-via-excel/tipos-de-tarefas)*

*[https://metabooks.com/ajuda/transfer%C3%AAncia-de-dados-para-a-metabooks/cadastro-de-t%C3%ADtulos-via-excel/campos](https://metabooks.com/ajuda/transfer%C3%AAncia-de-dados-para-a-metabooks/cadastro-de-t%C3%ADtulos-via-excel/campos-permitidos-em-um-cadastro-via-excel#Especifica%C3%A7%C3%A3odoscampos)[permitidos-em-um-cadastro-via-excel#Especifica%C3%A7%C3%A3odoscampos](https://metabooks.com/ajuda/transfer%C3%AAncia-de-dados-para-a-metabooks/cadastro-de-t%C3%ADtulos-via-excel/campos-permitidos-em-um-cadastro-via-excel#Especifica%C3%A7%C3%A3odoscampos)*

- *\* campos de preenchimento obrigatório sinalizados na cor vermelha*
- *\* canal de ajuda sempre disponível: <https://metabooks.com/ajuda/metabooks>*
- *\* canal do Youtube sempre disponível[: https://www.youtube.com/channel/UCq8-i0t9db9hoAW4RhgiazA](https://www.youtube.com/channel/UCq8-i0t9db9hoAW4RhgiazA)*
- *\* Contato – Time de qualidade e suporte[: suportebrasil@mvb-online.com](mailto:suportebrasil@mvb-online.com) / Telefone: (11) 3060-9498 (também é nosso WhatsApp)*

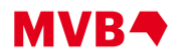

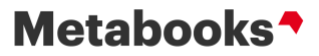

# **Preenchimento da planilha modelo Metabooks**

# **[EAN13](http://ajuda.metabooks.com/transferencia-de-dados/cadastro-de-titulos-via-excel/campos/) (ou GTIN)**

Inserir ISBN de 13 dígitos. Somente números Exemplo: 9788500000000

**Número de pedido** Código interno do produto na editora Exemplo: SFV000126

# **[MB ID Editor](http://ajuda.metabooks.com/transferencia-de-dados/cadastro-de-titulos-via-excel/campos/)**

Deve ser preenchido com o código da editora/selo junto à Metabooks Caso ainda não possua esse código, informar o Selo Editorial ou contatar nosso time de suporte Exemplo: BR0089600

**MB ID Co-editor** Informar Selo Editorial de coedição

# **MB ID Fornecedor**

Deve ser preenchido com o código do fornecedor junto à Metabooks. Campo destinado para indicar o distribuidor ou o fornecedor de títulos POD (print on demand). Em default o nome e código da própria editora será indicado Caso não saiba o código, informar o nome do fornecedor e avisar o time de suporte para indicação do código Exemplo: BR0132365 (código da Bookwire)

BR0089682 (código da UmLivro)

# **Tipo de fornecedor**

Indicar o código do tipo do fornecedor 04 = Distribuidor 07 = Fornecedor POD

# **[Autor](http://ajuda.metabooks.com/transferencia-de-dados/cadastro-de-titulos-via-excel/campos/)**

- Iniciar pelo último sobrenome e, após a vírgula, indicar o nome e outros sobrenomes/nomes, caso existam. Sobrenome, Nome; Sobrenome, Nome

- Utilizar ponto e vírgula (;) como separador para mais de 1 autor no mesmo livro

Exemplo: Costa, Ricardo Macedo da; Martins, Cristiane

- Indicações de parentesco devem ser unidas ao sobrenome

Exemplo: Viotto Júnior, Edemar

- Indicações de autoria empresarial, instituições etc., não precisam de separações por vírgula

Exemplo: Secretaria do Meio Ambiente; Instituição Técnica X

# **Autor ISNI**

O ISNI é o número padrão global certificado pela ISO para identificar os milhões de contribuidores de obras, incluindo autores, editores, investigadores, inventores, artistas, criadores visuais, intérpretes, produtores, agregadores e outros International Standard Name Identifier. Um número de dezesseis dígitos. Ver <https://isni.org/> Caso tenha mais de um, os códigos devem ser separados por ponto e vírgula Exemplo: 0000000109045860

# **Editor, Organizador, Tradutor e Ilustrador**

- Iniciar pelo último sobrenome e, após a vírgula, indicar o nome e outros sobrenomes/nomes, caso existam. Sobrenome, Nome; Sobrenome, Nome

- Utilizar ponto e vírgula (;) como separador para mais de 1 autor no mesmo livro Exemplo: Costa, Ricardo Macedo da; Martins, Cristiane

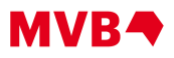

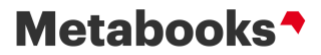

- Indicações de parentesco devem ser unidas ao sobrenome Exemplo: Viotto Júnior, Edemar - Indicações de autoria empresarial, instituições etc., não precisam de separações por vírgula Exemplo: Secretaria do Meio Ambiente; Instituição Técnica X

# **Sem autor**

Informação explícita de que o produto não possui autor Valor permitido: S

# **Traduzido de**

Idioma do título original Informar código ONIX (Lista 74) de acordo com o idioma desde que o nome do tradutor tenha sido informado. Português = por Inglês = eng [http://ajuda.metabooks.com/recommendations-for-metabooks-onix-english-only/onix-code-list-at](http://ajuda.metabooks.com/recommendations-for-metabooks-onix-english-only/onix-code-list-at-metabooks/#list74)[metabooks/#list74](http://ajuda.metabooks.com/recommendations-for-metabooks-onix-english-only/onix-code-list-at-metabooks/#list74) <https://ns.editeur.org/onix/en/74>

# **[Título](http://ajuda.metabooks.com/transferencia-de-dados/cadastro-de-titulos-via-excel/campos/#titulo)**

Título completo, sem abreviações, conforme capa do livro. Sugerimos evitar letras maiúsculas, informar conforme apresentado na capa do livro Exemplo: A revolução dos metadados

# **Subtítulo**

Subtítulo completo, sem abreviações, conforme capa do livro. Sugerimos evitar letras maiúsculas, informar conforme apresentado na capa do livro

# **Idiomas do produto**

Informar código ONIX (Lista 74) de acordo com o idioma do livro. Português = por Mais de um idioma, separar por ponto e vírgula [http://ajuda.metabooks.com/recommendations-for-metabooks-onix-english-only/onix-code-list-at](http://ajuda.metabooks.com/recommendations-for-metabooks-onix-english-only/onix-code-list-at-metabooks/#list74)[metabooks/#list74](http://ajuda.metabooks.com/recommendations-for-metabooks-onix-english-only/onix-code-list-at-metabooks/#list74) <https://ns.editeur.org/onix/en/74>

# **[Formato](http://ajuda.metabooks.com/transferencia-de-dados/cadastro-de-titulos-via-excel/campos/#formato)**

Informar código ONIX (Lista 150) equivalente. BC = Brochura  $EA = E$ -book [http://ajuda.metabooks.com/recommendations-for-metabooks-onix-english-only/onix-code-list-at](http://ajuda.metabooks.com/recommendations-for-metabooks-onix-english-only/onix-code-list-at-metabooks/#list150)[metabooks/#list150](http://ajuda.metabooks.com/recommendations-for-metabooks-onix-english-only/onix-code-list-at-metabooks/#list150) <https://ns.editeur.org/onix/en/150>

**[Acabamento](http://ajuda.metabooks.com/transferencia-de-dados/cadastro-de-titulos-via-excel/campos/#formato)** Código ONIX (Lista 175) para detalhes adicionais ao tipo de acabamento. B504 = Com orelhas E101= EPUB [http://ajuda.metabooks.com/recommendations-for-metabooks-onix-english-only/onix-code-list-at](http://ajuda.metabooks.com/recommendations-for-metabooks-onix-english-only/onix-code-list-at-metabooks/#list78)[metabooks/#list78](http://ajuda.metabooks.com/recommendations-for-metabooks-onix-english-only/onix-code-list-at-metabooks/#list78) <https://ns.editeur.org/onix/en/175>

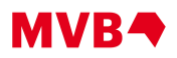

# **[Suporte](http://ajuda.metabooks.com/transferencia-de-dados/cadastro-de-titulos-via-excel/campos/#formato)**

Código ONIX (Lista 81) para tipo de conteúdo do livro.  $10 =$ Texto [http://ajuda.metabooks.com/recommendations-for-metabooks-onix-english-only/onix-code-list-at](http://ajuda.metabooks.com/recommendations-for-metabooks-onix-english-only/onix-code-list-at-metabooks/#list81)[metabooks/#list81](http://ajuda.metabooks.com/recommendations-for-metabooks-onix-english-only/onix-code-list-at-metabooks/#list81) <https://ns.editeur.org/onix/en/81>

# **[Altura](http://ajuda.metabooks.com/transferencia-de-dados/cadastro-de-titulos-via-excel/campos/)**

Altura do livro representada em centímetros Exemplo: 21

# **[Largura](http://ajuda.metabooks.com/transferencia-de-dados/cadastro-de-titulos-via-excel/campos/)**

Largura do livro representada em centímetros Exemplo: 14

# **[Profundidade](http://ajuda.metabooks.com/transferencia-de-dados/cadastro-de-titulos-via-excel/campos/)**

Espessura do livro (lombada) representada em centímetros Exemplo: 1,5

#### **[Peso](http://ajuda.metabooks.com/transferencia-de-dados/cadastro-de-titulos-via-excel/campos/)**

Peso do livro representado em gramas Exemplo: 330

# **[Data de publicação](http://ajuda.metabooks.com/transferencia-de-dados/cadastro-de-titulos-via-excel/campos/#datas)**

Informar a data de publicação do livro seguindo DD/MM/AAAA ou MM/AAAA ou AAAA Exemplo: 15/12/2016 Preferencialmente data completa (dia / mês / ano)

# **Primeiro dia de vendas**

Inserir data de liberação das vendas às livrarias e distribuidoras no formato dd/mm/aaaa

# **Primeira data possível do anúncio**

Inserir data de liberação dos metadados para o mercado no formato dd/mm/aaaa, caso queira deixá-los ocultos por um período

# **[Status de disponibilidade](http://ajuda.metabooks.com/transferencia-de-dados/cadastro-de-titulos-via-excel/campos/#datas)**

Informar status de disponibilidade do livro: Disponível Esgotado ou Temporariamente indisponível Fora de catalogo - (sem acento) Ainda não disponível = Pré-venda Print-on-demand Recall Reimpressão Retirado de venda Retirado de venda temporariamente Substituído por nova edição

# **Tipo de edição**

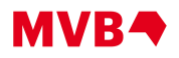

Código Onix (Lista 21) – indica o tipo de uma versão ou edição. Versão Resumida = ABR [http://ajuda.metabooks.com/recommendations-for-metabooks-onix-english-only/onix-code-list-at](http://ajuda.metabooks.com/recommendations-for-metabooks-onix-english-only/onix-code-list-at-metabooks/#list21)[metabooks/#list21](http://ajuda.metabooks.com/recommendations-for-metabooks-onix-english-only/onix-code-list-at-metabooks/#list21) <https://ns.editeur.org/onix/en/21>

# **[Número da edição](http://ajuda.metabooks.com/transferencia-de-dados/cadastro-de-titulos-via-excel/campos/)**

Informar o número da edição do livro 1 = 1a. (Primeira edição) 2 = 2a. (Segunda edição)

# **Texto da edição**

Informação complementar que não esteja disponível na lista de tipo de edição. Exemplo: Edição especial de luxo

# **[Número de páginas](http://ajuda.metabooks.com/transferencia-de-dados/cadastro-de-titulos-via-excel/campos/#Volume)**

Informar o número de páginas do livro. É a soma de todas as páginas, incluindo numerais arábicos e romanos Exemplo: 150

# **Número (romano)**

O número total de páginas numeradas com numeral romano que seguem ou antecedem o conteúdo principal de um livro. Isso geralmente consiste em um posfácio, apêndices, notas de fim, índice, etc.

# **DRM**

- Código Onix (Lista 144) - Proteção técnica da publicação Exemplo: 01 [http://ajuda.metabooks.com/recommendations-for-metabooks-onix-english-only/onix-code-list-at](http://ajuda.metabooks.com/recommendations-for-metabooks-onix-english-only/onix-code-list-at-metabooks/#list144)[metabooks/#list144](http://ajuda.metabooks.com/recommendations-for-metabooks-onix-english-only/onix-code-list-at-metabooks/#list144) <https://ns.editeur.org/onix/en/144>

# **Tamanho do arquivo**

Tamanho do arquivo Informações em kbytes, sem separação de milhar Exemplo: 2000

# **Países com direitos exclusivos**

Usar lista de códigos ISO 3166-1 como código Onix (Lista 91) Ao inserir mais de um país, separá-los com um espaço em branco Exemplo: US BR [http://ajuda.metabooks.com/recommendations-for-metabooks-onix-english-only/onix-code-list-at](http://ajuda.metabooks.com/recommendations-for-metabooks-onix-english-only/onix-code-list-at-metabooks/#list91)[metabooks/#list91](http://ajuda.metabooks.com/recommendations-for-metabooks-onix-english-only/onix-code-list-at-metabooks/#list91) <https://ns.editeur.org/onix/en/91>

# **Países com direitos não-exclusivos**

Usar lista de códigos ISO 3166-1 como código Onix (Lista 91) Ao inserir mais de um país, separá-los com um espaço em branco Exemplo: US BR [http://ajuda.metabooks.com/recommendations-for-metabooks-onix-english-only/onix-code-list-at](http://ajuda.metabooks.com/recommendations-for-metabooks-onix-english-only/onix-code-list-at-metabooks/#list91)[metabooks/#list91](http://ajuda.metabooks.com/recommendations-for-metabooks-onix-english-only/onix-code-list-at-metabooks/#list91) <https://ns.editeur.org/onix/en/91>

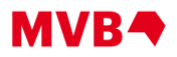

# **Países sem direitos de venda**

Usar lista de códigos ISO 3166-1 como código Onix (Lista 91) Ao inserir mais de um país, separá-los com um espaço em branco Exemplo: US BR [http://ajuda.metabooks.com/recommendations-for-metabooks-onix-english-only/onix-code-list-at](http://ajuda.metabooks.com/recommendations-for-metabooks-onix-english-only/onix-code-list-at-metabooks/#list91)[metabooks/#list91](http://ajuda.metabooks.com/recommendations-for-metabooks-onix-english-only/onix-code-list-at-metabooks/#list91) <https://ns.editeur.org/onix/en/91>

# **Regiões com direitos exclusivos**

- Código Onix (Lista 49)
- Quando muitos, separá-los com um espaço em branco

- Identifica um mercado territorial que não pode ser descrito em termos de códigos ISO de países Exemplo: WORLD

[http://ajuda.metabooks.com/recommendations-for-metabooks-onix-english-only/onix-code-list-at](http://ajuda.metabooks.com/recommendations-for-metabooks-onix-english-only/onix-code-list-at-metabooks/#list49)[metabooks/#list49](http://ajuda.metabooks.com/recommendations-for-metabooks-onix-english-only/onix-code-list-at-metabooks/#list49)

<https://ns.editeur.org/onix/en/49>

# **Regiões com direitos não-exclusivos**

- Código Onix (Lista 49)
- Quando muitos, separá-los com um espaço em branco

- Identifica um mercado territorial que não pode ser descrito em termos de códigos ISO de países Exemplo: WORLD

[http://ajuda.metabooks.com/recommendations-for-metabooks-onix-english-only/onix-code-list-at](http://ajuda.metabooks.com/recommendations-for-metabooks-onix-english-only/onix-code-list-at-metabooks/#list49)[metabooks/#list49](http://ajuda.metabooks.com/recommendations-for-metabooks-onix-english-only/onix-code-list-at-metabooks/#list49)

<https://ns.editeur.org/onix/en/49>

# **Regiões sem direitos de venda**

- Código Onix (Lista 49)
- Quando muitos, separá-los com um espaço em branco
- Identifica um mercado territorial que não pode ser descrito em termos de códigos ISO de países Exemplo: WORLD

[http://ajuda.metabooks.com/recommendations-for-metabooks-onix-english-only/onix-code-list-at](http://ajuda.metabooks.com/recommendations-for-metabooks-onix-english-only/onix-code-list-at-metabooks/#list49)[metabooks/#list49](http://ajuda.metabooks.com/recommendations-for-metabooks-onix-english-only/onix-code-list-at-metabooks/#list49)

<https://ns.editeur.org/onix/en/49>

# **Ilustrações**

Texto livre para descrever quantidade e tipos de ilustrações Exemplo: 24  $p/b$  - Fig. 1 – Mapa

# **Tempo de execução**

Informação em minutos Exemplo: 180

# **Série**

Apenas títulos de séries já existentes na Metabooks podem ser alocados por meio de importação via Excel, através de seu código (Exemplo: AAA123456). Caso queira cadastrar uma nova série, é possível fazê-lo por meio da plataforma online ou por Importação via ONIX.

# **Volume**

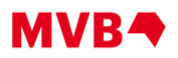

Número do volume pertencente à série ou coleção Exemplo: 1

# **Local de publicação**

Cidade e/ou Estado da publicação Exemplo: São Paulo/SP

# **País de publicação**

Lista de código ISO 3166-1 como código ONIX – identifica o país onde o produto é emitido Exemplo: BR [http://ajuda.metabooks.com/recommendations-for-metabooks-onix-english-only/onix-code-list-at](http://ajuda.metabooks.com/recommendations-for-metabooks-onix-english-only/onix-code-list-at-metabooks/#list91)[metabooks/#list91](http://ajuda.metabooks.com/recommendations-for-metabooks-onix-english-only/onix-code-list-at-metabooks/#list91) <https://ns.editeur.org/onix/en/91>

# **País de origem**

Usar lista de código ISO 3166-1 como código ONIX, país de fabricação Exemplo: BR [http://ajuda.metabooks.com/recommendations-for-metabooks-onix-english-only/onix-code-list-at](http://ajuda.metabooks.com/recommendations-for-metabooks-onix-english-only/onix-code-list-at-metabooks/#list91)[metabooks/#list91](http://ajuda.metabooks.com/recommendations-for-metabooks-onix-english-only/onix-code-list-at-metabooks/#list91) <https://ns.editeur.org/onix/en/91>

# **[NCM](http://ajuda.metabooks.com/transferencia-de-dados/cadastro-de-titulos-via-excel/campos/)**

NCM (Nomenclatura Comum do Mercosul: Informar o NCM com máscara. 0000.00.00 Exemplo: 4901.99.00

# **Palavra-chave**

Inserir ao menos três. Procurar por termos que ainda não constem na ficha do produto, mas que façam parte do contexto da obra e cujas combinações façam sentido. Separar com ponto e vírgula (;) Palavra-chave1;Palavra-chave2;Palavra-chave3 Exemplo: Prêmio Jabuti; Adolescência; Desenvolvimento da criança

# **DOI**

Digital Object Identifier https://www.crossref.org Identificador de Objeto Digital - padrão para identificação de documentos em redes digitais

# **[BISAC](http://ajuda.metabooks.com/transferencia-de-dados/cadastro-de-titulos-via-excel/campos/#classificacaodoproduto)**

Informar código BISAC referente a classificação do livro www.bisg.org BISAC1; BISAC2; BISAC3... Separar por ponto e vírgula Exemplo: COM087030; REF032000 <http://ajuda.metabooks.com/transferncia-de-dados/cadastro-de-titulos-via-excel/campos/#classificacaodoproduto> \* Selecionar o assunto mais específico possível

**Conteúdo do Thema** Informar código Thema referente a classificação do livro Separar por ponto e vírgula Exemplo: FBA; JH <https://ns.editeur.org/thema/pt>

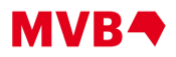

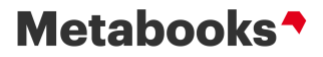

\* Selecionar o assunto mais específico possível

#### **Adição do Thema**

Informar código(s) Qualificador(es) Thema. Usados em conjunto com as categorias com o objetivo de refinar e trazer mais significância e particularidade Separar por ponto de vírgula Exemplo: 3MPBLB; 3MLQ-US-B <https://ns.editeur.org/thema/pt>

#### **Nível educacional**

Usar lista de código Onix 238 (Brazil educational level) Exemplo: Código 11 (Ensino Médio 2º ano) <https://ns.editeur.org/onix/en/238>

#### **Sinopse**

Descrição principal do produto *\*Atenção: não adicionar links de páginas externas ou redes sociais na sinopse ou outros campos de texto. Fale com nossa equipe para orientação*

#### **Biografia**

Texto livre para descrever informações biográficas do produto Exemplo: Vencedor do Prêmio Jabuti 2017

#### **Revisão**

Resenha do livro, descrição curta

#### **Alerta de venda**

Texto livre para informações de sugestão às livrarias e demais clientes Exemplo: 20 exemplares variados

#### **[R\\$](http://ajuda.metabooks.com/transferencia-de-dados/cadastro-de-titulos-via-excel/campos/#preco)**

Inserir preço do livro em reais com no máximo duas casas decimais Exemplo: 29,90

#### **Link de vídeo**

Link de vídeo relacionado à obra, à editora e/ou aos autores. Link originado de alguma plataforma aberta, como youtube. Pode ser inserido mais de um, sendo necessário alterar a nomenclatura da coluna para, por exemplo: *Link de vídeo 1 Link de vídeo 2 Link de vídeo 3*

#### **[Capa](http://ajuda.metabooks.com/transferencia-de-dados/cadastro-de-titulos-via-excel/campos/#serie)**

Informar link público (link que pode ser acessado por qualquer pessoa) da capa do livro na melhor resolução possível, preferencialmente a partir de 800 pixels (mínimo 500 pixels). Serão aceitos formatos gif, jpg, tif e png com tamanho de arquivo máximo de 5 MB. Recomendamos formato jpg

No momento somente a capa principal pode ser carregada via link por planilha.

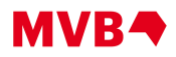

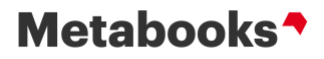

Os arquivos das capas e demais mídias também podem carregados diretamente em nosso FTP, enviados por e-mail para nosso time de suporte, ou carregados diretamente na plataforma online. Dependendo da quantidade, os arquivos podem ser encaminhados via wetransfer ou algum outro serviço de nuvem.

Aqui estão detalhadas as nomenclaturas utilizadas para carregamento em lote de vários arquivos e todos os tipos de mídia aceitos pela Metabooks:

<http://ajuda.metabooks.com/transferncia-de-dados/arquivos-de-midia/requisitos-para-os-arquivos-de-midia/>

# **Preço futuro R\$**

Inserir preço futuro do livro em reais com no máximo duas casas decimais

# **Data inicial do preço futuro**

Data em que o novo preço deverá começar a vigorar Exemplo: 15/12/2021

**Preço especial R\$** Sugestão de um preço para situações especiais

# **Descrição do preço especial**

Texto livre para sugestão do preço especial Exemplo: Preço especial para pedidos acima de 10 unidades

# **Referência de produto 1 ISBN13**

ISBN-13 sempre deve ser inserido combinado com o tipo de referência de produto Obs.: podem ser adicionadas quantas referências forem necessárias

# **Referência de produto 1 Tipo**

CÓDIGO ONIX (Lista 51) – identifica a natureza da relação entre dois produtos, por exemplo, "substituído por". Tipos principais (Lista Onix 51): 03 - Substitui 05 - Substituído por 06 - Outro formato em 13 - E-book baseado em (livro impresso) 27 - E-book disponível como [http://ajuda.metabooks.com/recommendations-for-metabooks-onix-english-only/onix-code-list-at](http://ajuda.metabooks.com/recommendations-for-metabooks-onix-english-only/onix-code-list-at-metabooks/#list51)[metabooks/#list51](http://ajuda.metabooks.com/recommendations-for-metabooks-onix-english-only/onix-code-list-at-metabooks/#list51) <https://ns.editeur.org/onix/en/51>

# **Referência de produto 1 Tipo de produto**

CÓDIGO ONIX (Lista 150) – indica o formato do produto (encadernação), obrigatório quando for referência do produto do tipo 06 (Outro formato em) Exemplo: BB [http://ajuda.metabooks.com/recommendations-for-metabooks-onix-english-only/onix-code-list-at](http://ajuda.metabooks.com/recommendations-for-metabooks-onix-english-only/onix-code-list-at-metabooks/#list150)[metabooks/#list150](http://ajuda.metabooks.com/recommendations-for-metabooks-onix-english-only/onix-code-list-at-metabooks/#list150) <https://ns.editeur.org/onix/en/150>

# *Contato – Time de qualidade e suporte:*

[suportebrasil@mvb-online.com](mailto:suportebrasil@mvb-online.com)

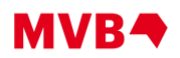

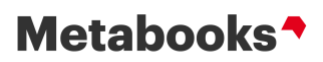

Telefone: (11) 3060-9498 (também é nosso WhatsApp)